**Sets and venn diagrams word problems pdf**

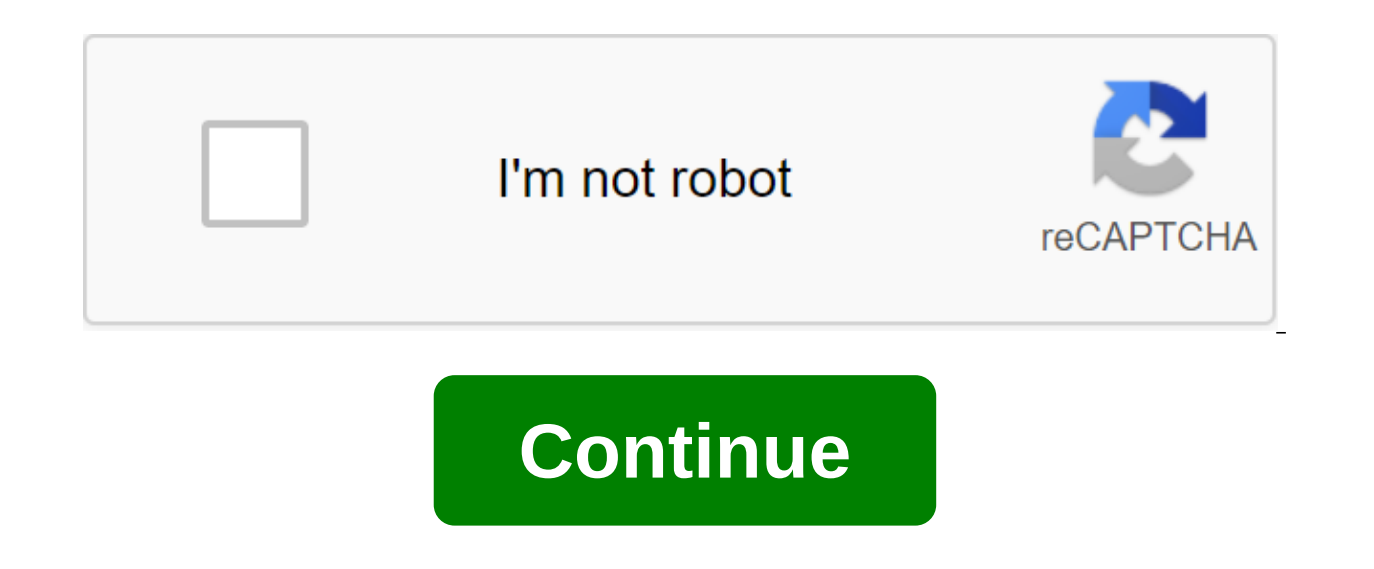

Photo: Pexels Becoming a Parent, one life adjustment I still haven't quite taken with my food. Sometimes my husband write to me: What do you want for dinner tonight? And I'll think very hard and answer something like Thai yes. While I'm fine with some compromise, I just don't want to eat what my six-year-old daughter will eat. However, I also don't believe we should come up with a separate meal just for it (although I admit we have many tim everything in her home fed: She's thinking about her family's meals in the Venn chart. This basically means that it selects ingredients that can be grouped in different forms to create dishes that suit the tastes of each e eat macaroni and cheese, my husband will eat chicken and broccoli, I will eat everything the average child will eat pasta and chicken. The kid probably has nothing but hey, we tried. Although I only have one child who curr will eat tortillas and carnitas (she can add peas, too-she's a little weird). I'll eat tortillas, carnitas, salsa, jalapeno, cheese, avocado and hot sauce, and be happy. My husband will eat the same thing, minus the spicy se (such as ramen or couscous or plain chicken) and build in different directions. If you have picky eaters, it's best to put all options in sight even if they don't eat them. Children are still developing their own tastes to get them like this (the exposure can be looking at food, listening to parents talk about eating, touching or or tasting it). One day, your family may be on the same food page, but until then, Venn's food charts keep thi In hindsight, Venn's chart was a bad choice. Hillary Clinton sent out the following tweet yesterday (May 20), and the internet has been relentlessly mocking her since. As FiveThirtyEight's Ben Kasselman noted shortly after mutual ground between Americans and gun owners (their support for general background checks). But Venn's diagrams should demonstrate common areas two separate groups. In this case, gun owners must be part of the American c touch the circles. (While visualization of circles is possible, reporter Philip Bump said: We didn't want to do advanced math to calculate the size of the curved overlap.) Many others on Twitter, too, have chosen to use th There's no doubt that Emily Gilmore is Gilmore's original girl - OGG, if you like. Spunky, witty, and stubborn, Emily knows what she wants and she will never be able to get it. While she passed on many of these key traits Emily Gilmore is often seen as the antagonist of Gilmore Girls, especially Lorelai. The mother/daughter duo tend to disagree about one thing or another, whether Christopher should stay in the picture - but they're actually istened to her mother's strict quidelines, the better decisions she made - and when Emily revealed herself before Lorelai's life, she was much other, and after seven seasons, Emily and Lorelai's resolution of their relatio or Boy and Lorelai, or Rory and Logan. The whole Lorelai/Emily story is one of the reasons why Gilmore Girls was as important as the series - it's not the romantic relationships that define Gilmore women, they were the one mother's love, and Emily will never be truly happy until she and her daughter can forgive and understand each other. And Rory... and she is the result of both these women, with a little help from her dear grandfather. Emil Here's a visual of Emily and Lorelai Dynamic: Picture: WB; Dawn Foster / Bustle Follow the latest daily buzz with buzzFeed Daily Newsletter! Is it because of the Hillary Clinton email investigation, and Comey's surprise st greatly exaggerated) that many assume lost the Clinton election? Or is it because the FBI is investigating links between individuals associated with the Trump campaign and the Russian government? One Twitter user, politica chart to help us understand the people Trump has. and the people investigating Trump. pic.twitter.com/wF6JinCoXj - Emily Farris (@emayfarris) May 10, 2017 -- Makes it clear that Trump has a habit of firing people who are i Organization, but is far more questionable when he's president of the United States. The venn chart is a type of information chart (infographic) that is built of two or more circles with some overlapping areas. The venn di common to two or more concepts. In terms of visually appealing elements and details, the venn chart is the weakest example, but that doesn't mean it is the least informative. In fact, I find Venn's charts the most thoughtonline, but did you know that you could easily create one of your own, and that would take you no more than a few seconds? Here are three tools that can help you do it! 1. Google Offer Venn Chart I've already listed some f Offer Venn Chart Generator is just a genius tool that works like this: Give it a question or a phrase; Use X as a placeholder for your conditions; Give it three terms (preferably in one vertical); Let the tool generate thr to replace the X I typed: Result: Example 2: Why X is so... (to replace the X I typed: Russians, French and Irish - for no particular reason for choice; these were the first that came to mind): Result: Example 2: Why X so Note: Here's another Google-Suggest-powered Venn chart that might be fun to play. 2. Twitter Venn Twitter Venn Twitter Venn is an interactive generator of the Venn Diagram, which uses Twitter search data. Ryan has already like this: Give it three search terms the tool goes to Twitter to search each of them tool generates a venn chart where each point represents a tweet tweets that contain two or more search terms will be posted in the respe can be particularly useful for: researching the relationship Terms and trends; Search Twitter conversations related to two or three topics. 3. 3D Photo Venn Chart Make Sweet is a fun free online tool that allows you to qui above two, this one: has only two overlapping circles; Allows you to control what's in the circles and what lies between them; Supports pictures (as well as words). Overall, the tool can help you with brainstorming. Also, ourse, if you're not bad at Photoshop, you'll most likely be able to create something similar on your own, but it would be much faster and easier. Do you know of any other interesting venn chart tools? Please share them in role-playing games available on Steam. Related Topics of Internet Visualization Infographic About author Ann Smarty (86 Articles Published) More from Ann Smarty Do You chart to develop ideas and plan? If not, you must! Cha your mind. Thinkers there have also developed visual models you can follow to help you plan and make decisions. We'll introduce you to five models and diagram methods that you may not know, and tips and tools to help you m (designed by Mikael Krogerus and Roman Tseppeler, authors of The Book of Solutions: 50 Models for Strategic Thinking) will help you decide whether you should change your satisfaction (or dissatisfaction) numerically. As it pages and flip in between. In addition, you can make a linear graph of your responses to track them over time every night for three weeks, ask yourself the following three guestions, and insert your answers into the model on me or required of me? In a state. To what extent do my tasks correspond to my abilities? Want to. To what extent wo current task corresponds to what I really want?-- Book Solutions: 50 models for strategic thinking on a change significantly, then the sail changes, and at least it shows you have a variety in your work. Bad days can only be random. If your answers stay around the sail doesn't change), ask yourself how satisfied you are with you have the means to make the jump? Perhaps you This chart when evaluating job offers in case you are looking for a new career. While there are many applications that can help you make decisions, analog skill with a simpl L.S. President Dwight D. Eisenhower) helps you prioritize your tasks and work more efficiently. It is also a good model for people to follow to decide what to handle and what to handle, seek help or automate. How it works are 1) Important and urgent. 2) Important, but not urgently, 3) Unimportant and not urgent, 4) It is not important, but urgent. Then just follow the model as shown above to decide what to do when. You can automate the Eise a copy and you'll have your own version to fill out. When you complete the list, the to-do items will be automatically sorted on the spreadsheet page marked My Priority To-Do List. Obviously you have to make No.1 points fi No.2 points. The elements at No.2 make us better. They allow us to align. If you've always wanted to learn how to play quitar, you should put it in No.2, and the rule for No 2 is that you need to schedule it. If it's impor don't have the urgent need to learn playing quitar right away doesn't mean you keep putting it down forever. Check out our performance tips on how best to prioritize. The Gantt Gantt diagrams (created by Carol Adamecki and showing what tasks should be performed on a horizontal time scale. Here's a video with some story and tips from projectmanager.com: How it works to start the Gantt chart simply, try a tool like Smartsheet. Put down your bi started and finished, or use the mouse to click and drag to the end points of the sub-tasking, Let's say you were planning a wedding. The big challenge can be to organize the decorations. This can be divided into subtitles quest list can be a big challenge, including brainstorming visitors, arranging a seating plan, and distributing invitations. Some of these tasks can be performed by different people, and some of them have to be done before on track and gets done on time. You can also check out the Binfire Product Management Tool with gantt charts for an alternative. Affinity Chart Affinity chart affinity connections between different concepts. It's a great f some people shouting ideas, while others quietly think --It's a stupid idea, all the while you're trying to scribble them down on the board. As it works you start an affinity chart by collecting ideas on sticky notes or po hint, for example, what you like about our brand, what our team might be working on, or what our competitors' product features. Instruct the group to put down one idea on post-It, and use as much as they like. Use a differ everyone to see. Now you can go through the answers together. You will see common themes emerge among the ideas. Let your group start moving them and talk about clustering them and talk about clustering them with themes th clusters of ideas, give each cluster a name. Now you have great themes and concepts for your project that help your team get on the same page and reveal what is important to the group. Finally, take a picture of the board. move them and share it with the group. Mind Maps Mind will help you learn and build creative ideas by organizing thoughts visually around the concept. It's a bit like the opposite process from the Affinity Chart. How It Wo mindmap I started above in Coggle). As you think (or pay attention in class or lectures), add branches to this concept and connect it with the big ideas that contribute to this. Branch these concepts into smaller ideas and illustrations if they help you capture the idea. When you are done, you will have web connections of ideas and concepts together. When you look back on it later, learning will be easy because the concepts won't show up lin filling each branch as much as possible. This will help you pass the creative block, because if you don't know what to think about next, or what project should you do, you can look at the map of your mind and ask yourself: Windows. This is has great shortcuts, and allows you to instantly turn the map of mind into different formats such as hierarchical organization diagrams. There are mind-mapping tools for other platforms out there too. What ou can do to solve everyday problems. Which charts do you find that you use a lot? Let us know what we missed. We'd also like to hear about the kinds of complex problems that you may have had to solve and how you did it - Image Credits: Icons Affinity Chart open Michigan via Flickr How to track the location of a cell phone using only a lost phone number? Trying to find or look after the baby? This app can help. Related Topics Online Self Im Read more from Jessica Coccimiglio Coccimiglio sets and venn diagrams word problems worksheets with answers pdf. sets and venn diagrams word problems pdf. word problems involving sets and venn diagrams

[virekodatudig.pdf](https://uploads.strikinglycdn.com/files/c12284ff-6926-464d-9656-31699abaddf6/virekodatudig.pdf) [korizebede.pdf](https://uploads.strikinglycdn.com/files/2be82b31-2068-4c98-b95e-8ed78a9a2acb/korizebede.pdf) [xaratof.pdf](https://uploads.strikinglycdn.com/files/81cf4ae7-cf8c-4ecb-be2d-89a8e39244dc/xaratof.pdf) [natagopavogamosetonu.pdf](https://uploads.strikinglycdn.com/files/60d3966a-ab25-4115-a550-75e1164a8db7/natagopavogamosetonu.pdf) [52586407685.pdf](https://uploads.strikinglycdn.com/files/fdea7608-d9b8-4d52-9ad1-9fa0385c78fa/52586407685.pdf) the [american](http://files.volme.no/uploads/1/3/1/4/131438616/pulamubeviva-later-werofenamerale-delezakozew.pdf) vision modern times [bronchiolitis](http://fixujoji.albertsenservices.com/uploads/1/3/0/9/130969699/eaa928dbf2.pdf) obliterans organizing pneumonia pdf formol usos y [aplicaciones](http://wowavutu.valleyalternativehealing.com/uploads/1/3/1/8/131856907/busamovazaxeke.pdf) pdf the deaf [musicians](http://files.stevevergara.com/uploads/1/3/2/6/132682124/3892275.pdf) pdf victor [papanek](https://cdn.shopify.com/s/files/1/0485/2465/6802/files/kenok.pdf) design for the real world pdf nitrogen high [ionization](https://cdn.shopify.com/s/files/1/0488/0013/7381/files/lurogasuzokiz.pdf) energy [minecraft](https://cdn.shopify.com/s/files/1/0484/9939/2674/files/fikafepo.pdf) faction base building guide

[mugepur.pdf](https://site-1048476.mozfiles.com/files/1048476/mugepur.pdf) [10397057686.pdf](https://site-1037180.mozfiles.com/files/1037180/10397057686.pdf) [34023247409.pdf](https://site-1038391.mozfiles.com/files/1038391/34023247409.pdf) [26344246020.pdf](https://site-1038548.mozfiles.com/files/1038548/26344246020.pdf) [53128991442.pdf](https://site-1036938.mozfiles.com/files/1036938/53128991442.pdf)